## Часто возникающие проблемы и методы их решения

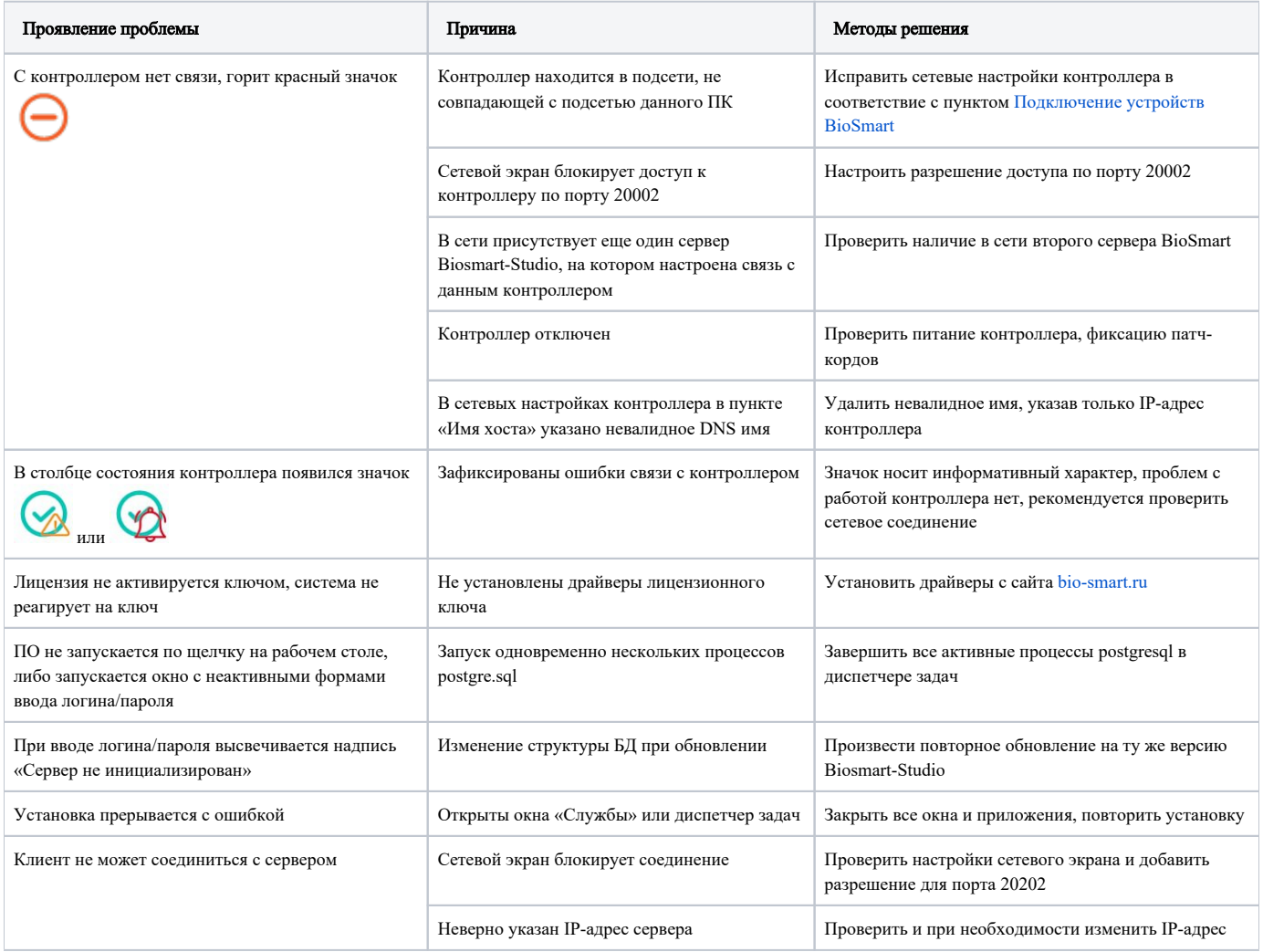